# CS 261 Fall 2017

Mike Lam, Professor

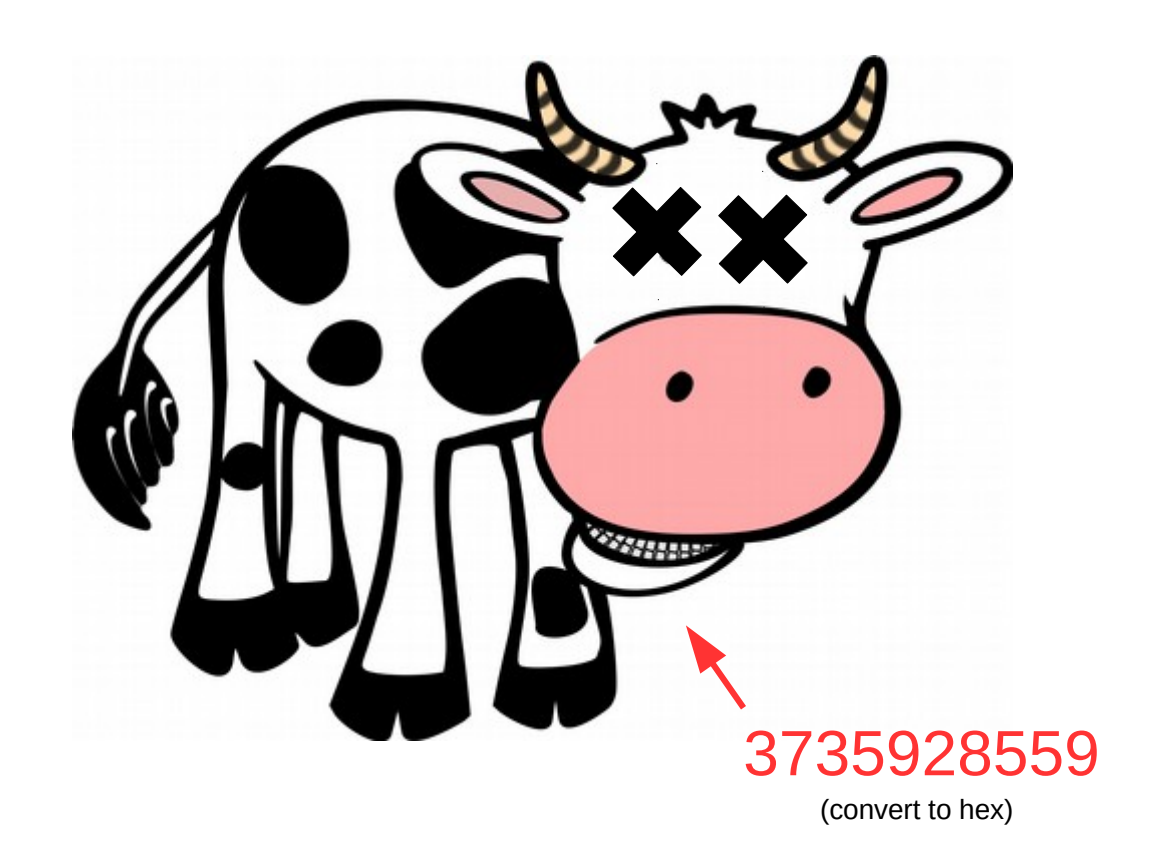

#### Binary Information

# Binary information

- Topics
	- Base conversions (bin/dec/hex)
	- Data sizes
	- Byte ordering
	- Character and program encodings
	- Bitwise operations

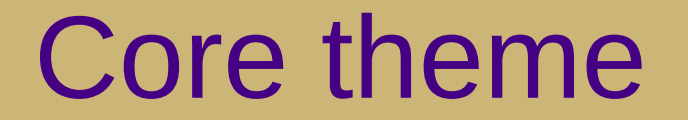

### What does this mean?

# **I00**

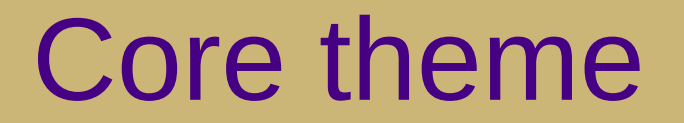

# **Information = Bits + Context**

# Why binary?

- Computers store information in binary encodings
	- 1 bit is the simplest form of information (on / off)
	- Minimizes storage and transmission errors
- To store more complicated information, use more bits
	- However, we need **context** to understand them
	- Data encodings provide context
	- For the next two weeks, we will study encodings
	- First, let's become comfortable working with binary

#### Base conversions

- Binary encoding is base-2: bit *i* represents the value 2*<sup>i</sup>*
	- Bits typically written from most to least significant (i.e.,  $2^3 2^2 2^1 2^0$ )

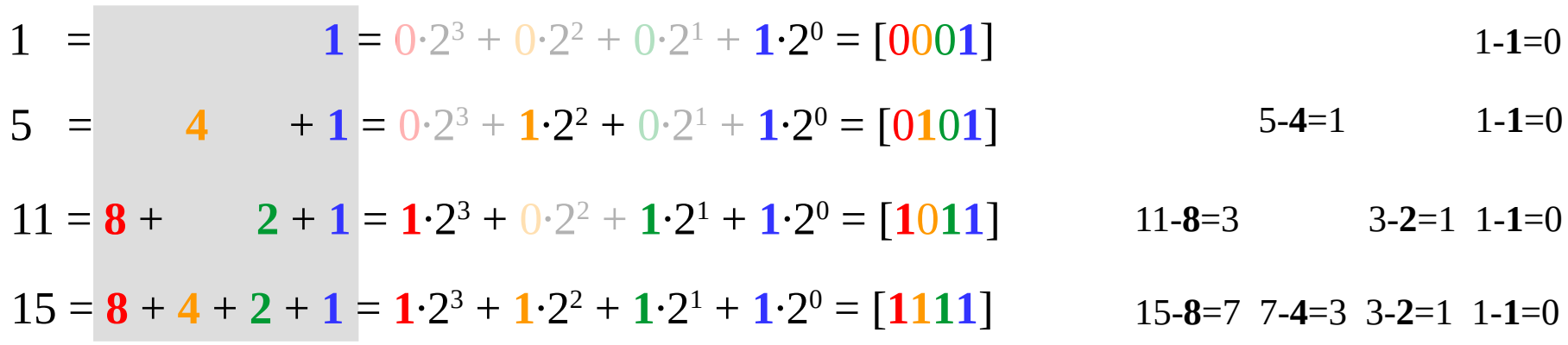

#### **Binary to decimal:**

Add up all the powers of two (memorize powers of two to make this go faster!)

#### **Decimal to binary:**

Find highest power of two and subtract to find the remainder Repeat above until the remainder is zero Every power of two become 1; all other bits are 0

### Remainder system

- Quick method for decimal  $\rightarrow$  binary conversions
	- Repeatedly divide decimal number by two until zero, keeping track of remainders (either 0 or 1)
	- Read in reverse to get binary equivalent

$$
\begin{array}{ccc}\n11 & & & \\
5 & r & 1 & \\
2 & r & 1 & \\
1 & r & 0 & \\
0 & r & 1 & \\
\end{array} \quad \Rightarrow \quad 1011 \quad (8 + 2 + 1)
$$

### Base conversions

- Hexadecimal encoding is base-16 (often prefixed with "0x")
	- Converting between hex and binary is easy
		- Each digit represents 4 bits; just substitute digit-by-digit or in groups of four!
	- You should memorize these equivalences

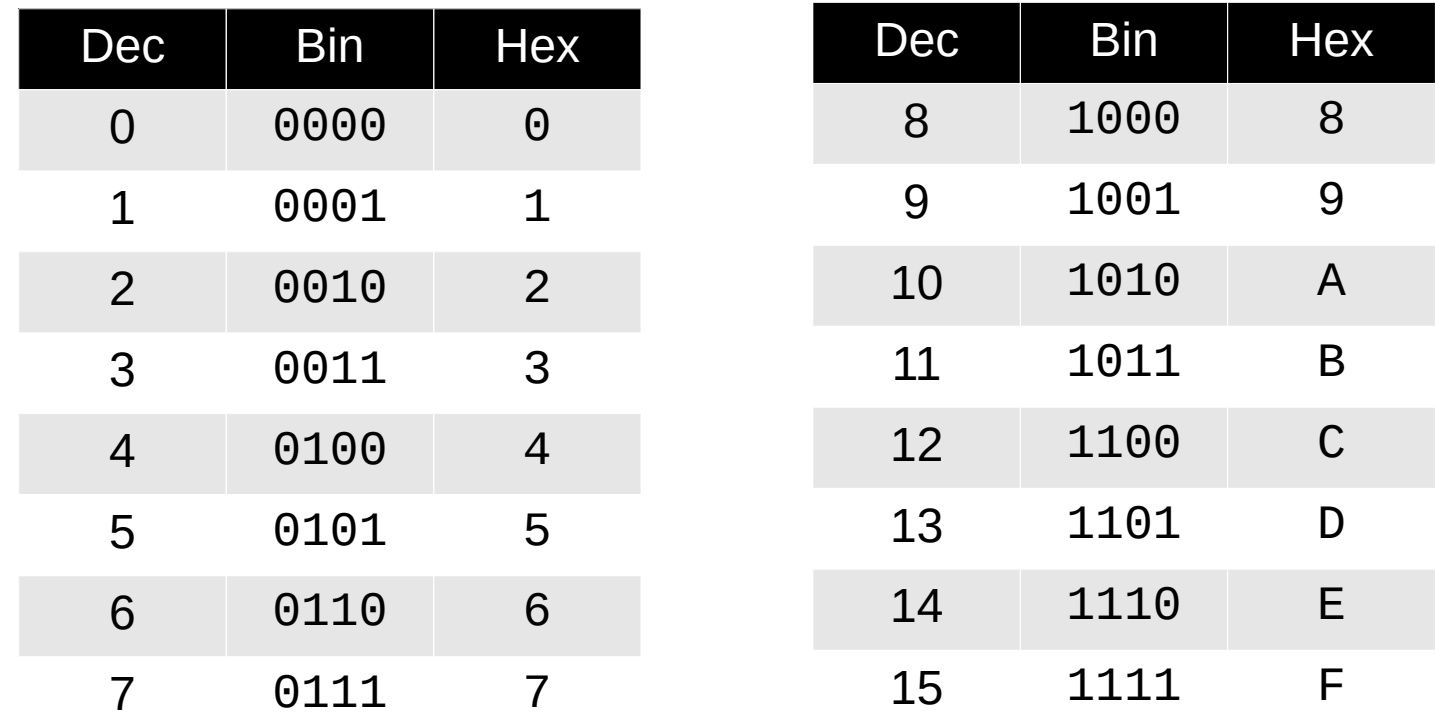

### Fundamental data sizes

● 1 byte = 2 hex digits (*= 2 nibbles!*) = **8 bits**

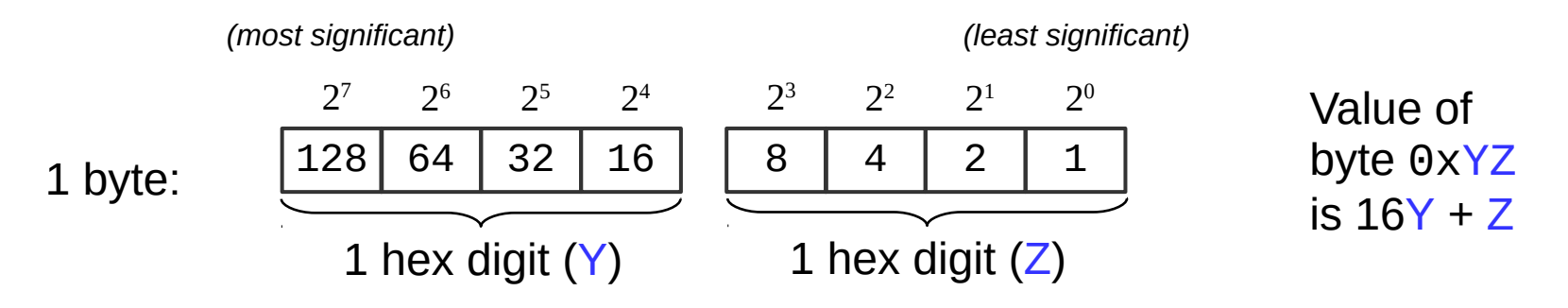

- Machine word  $=$  size of an address
	- (i.e., the size of a pointer in C)
	- Early computers used 16-bit addresses
		- Could address  $2^{16}$  bytes = 64 KB
	- Now 32-bit (4 bytes) or 64-bit (8 bytes)
		- Can address 4GB or 16 EB

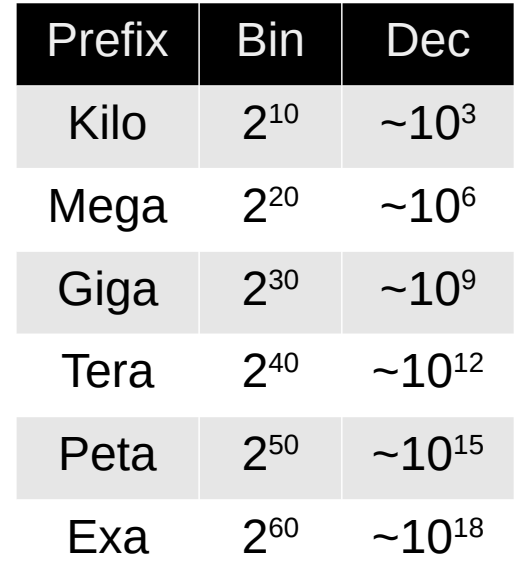

# Byte ordering

- Big endian: store **higher** place values at lower addresses
	- Most-significant byte (MSB) to least-significant byte (LSB)
	- Similar to standard way to write hex (implied with "0x" prefix)
- Little endian: store **lower** place values at lower addresses
	- Least-significant byte (LSB) to most-significant byte (MSB)
	- Default byte ordering on most Intel-based machines

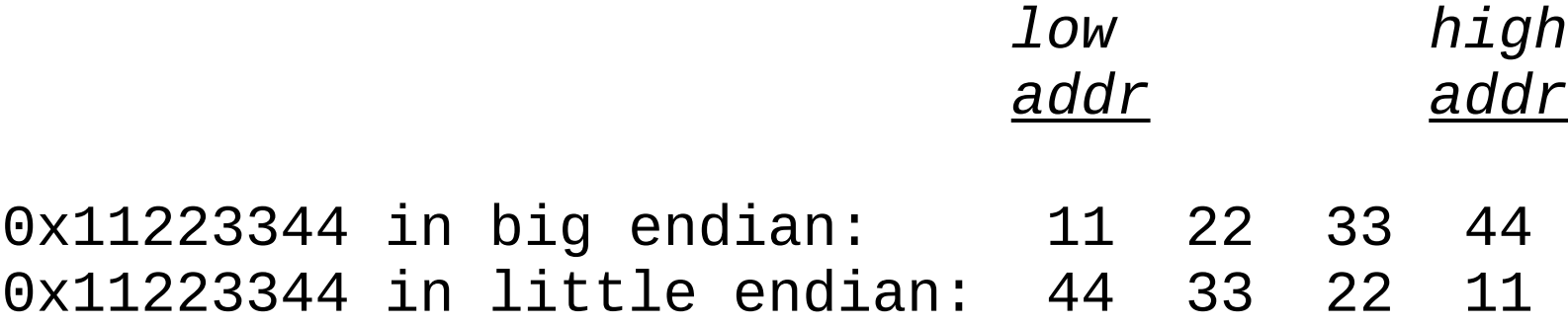

# Byte ordering

- Big endian: most significant byte first (MSB to LSB)
- Little endian: least significant byte first (LSB to MSB)

0x11223344 in big endian: 11 22 33 44 0x11223344 in little endian: 44 33 22 11 Decimal: 1 16-bit big endian: 00000000 00000001 (hex: 00 01) 16-bit little endian: 00000001 00000000 (hex: 01 00) Decimal: 19 (16+2+1) 16-bit big endian: 00000000 00010011 (hex: 00 13) 16-bit little endian: 00010011 00000000 (hex: 13 00) Decimal: 256 16-bit big endian: 00000001 00000000 (hex: 01 00) 16-bit little endian: 00000000 00000001 (hex: 00 01)

## Character encodings

- **ASCII** ("American Standard Code for Information Interchange")
	- 1-byte code developed in 1960s
	- Limited support for non-English characters
- Unicode
	- Multi-byte code developed in 1990s
	- "All the characters for all the writing systems of the world"
	- Over 136,000 characters in latest standard
	- Fixed-width (UTF-16 and UTF-32) and variable-width (UTF-8)

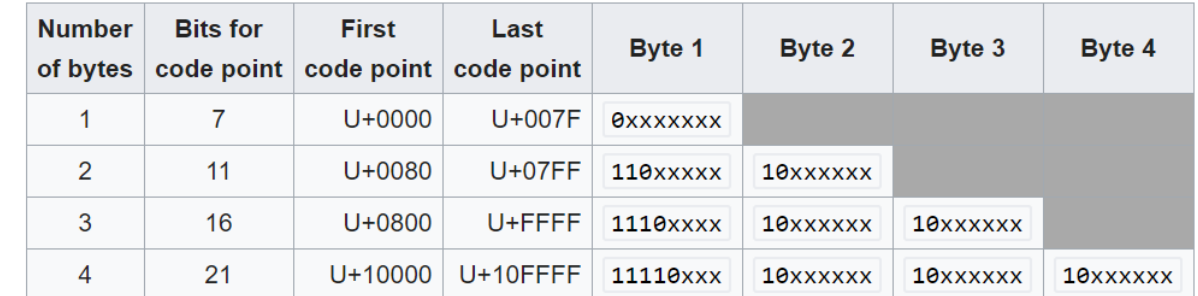

#### **UTF-8**

# Program encodings

#### • Machine code

- Binary encoding of **opcodes** and operands
- Specific to a particular CPU architecture (e.g., x86\_64)

```
int add (int num1, int num2)
\{ return num1 + num2;
}
```
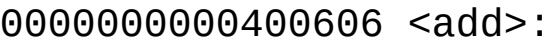

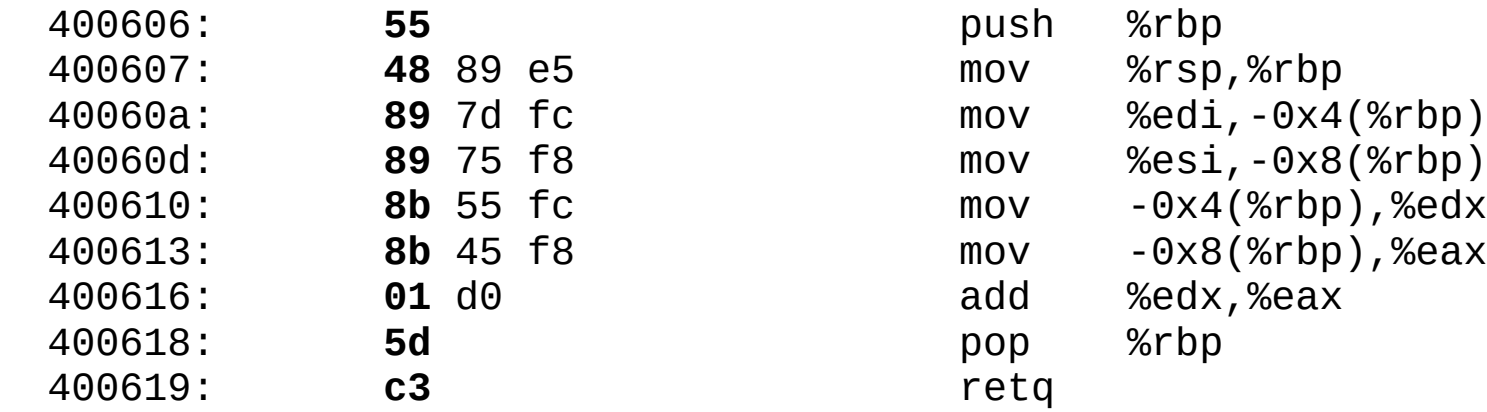

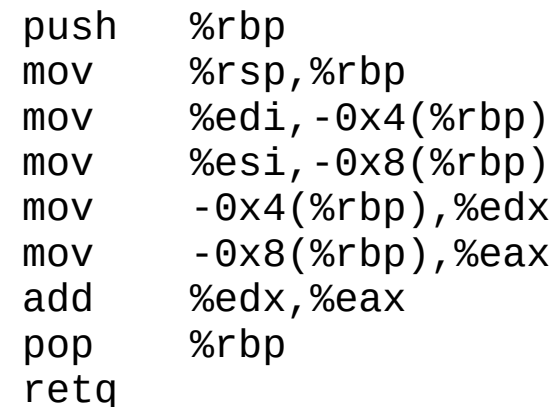

# Bitwise operations

- Basic bitwise operations
	- $-$  & (and)  $\vert$  (or)  $\wedge$  (xor)
- Not boolean algebra!
	- $-$  && (and)  $|$  (or)  $\cdot$  (not)
	- 0 (false) non-zero (true)
- Important properties:
	- $x 8 0 = 0$
	- $x 8 1 = x$
	- $x | 0 = x$
	- $x \mid 1 = 1$
	- $x \wedge 0 = x$
	- $x \wedge x = 0$

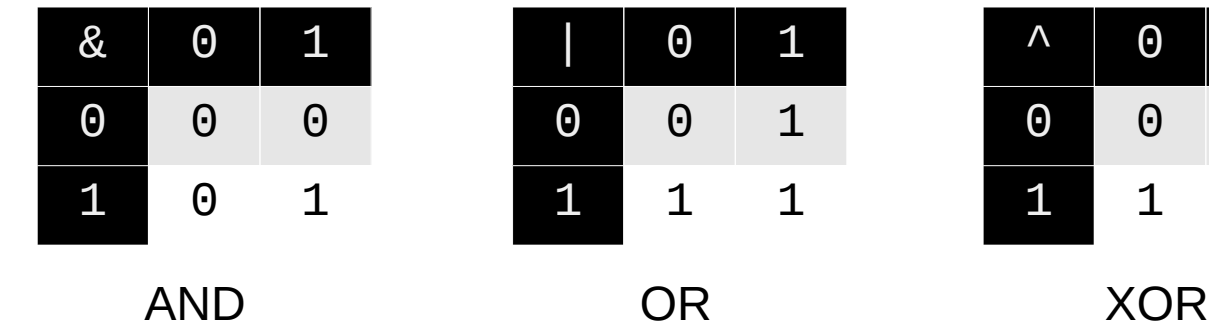

- Commutative:
	- $x \& y = y \& x$  $x \mid y = y \mid x$  $x \wedge y = y \wedge x$
- Associative:
	- $(x & y) & z = x & (y & z)$  $(x | y) | z = x | (y | z)$  $(x \wedge y) \wedge z = x \wedge (y \wedge z)$
- Distributive:
	- $x & (y | z) = (x & y) | (x & z)$  $x \mid (y \& z) = (x \mid y) \& (x \mid z)$

 $0 \quad 1$ 0 0 1 1 1 1

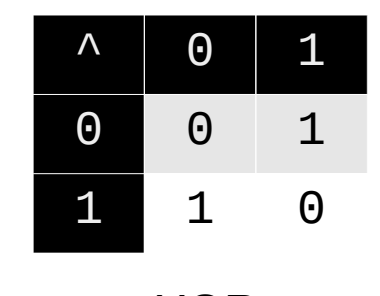

### Bitwise operations

- Bitwise complement  $(\sim)$  "flip the bits"
	- $-$  ~0000 = 1111 (~0 = 1)  $-$  ~1010 = 0101 (~0xA = 0x5)
	- Also called ones' complement (useful in next class)
- Left shift  $(\le)$  and right shift  $(\ge)$ 
	- Equivalent to multiplying (<<) or dividing (>>) by two
	- Left shift: 0110 <<  $1 = 1100$   $1 < 3 = 8$
	- $-$  Logical right shift (fill zeroes):  $1100 \gg 2 = 0011$
	- Arithmetic right shift (fill most sig. bit):  $1100 \gg 2 = 1111$ (but only if unsigned)  $0100 > 2 = 0001$

#### **On stu:**

int: 0f000000 >> 8 = **00**0f0000 (arithmetic) int: ff000000 >> 8 = **ff**ff0000 uint: 0f000000 >> 8 = **00**0f0000 (logical) uint: ff000000 >> 8 = **00**ff0000

# **Masking**

- Bitwise operations can extract parts of a binary value
	- This is referred to as masking because you need to specify a bit pattern mask to indicate which bits you want
		- Helpful fact: 0xF is all 1's in binary!
	- Use a bitwise AND (&) with the mask to extract the bits
	- Use a bitwise complement  $(\sim)$  to invert a mask
	- Example: To extract the lower-order 16 bits of a larger value v, use "v & 0xFFFF"

```
0 \timesDEADBEEF & 0 \timesFFFF = 0 \times 0000BEEF = 0 \timesBEEF
0 \timesDEADBEEF & 0 \times 0000FFFFF = 0 \times 0000BEEF = 0 \timesBEEF
0xDEADBEEF & 0xFFFF0000 = 0xDEAD0000
0 \timesDEADBEEF & \sim0\timesFFFF = 0\timesDEAD0000
0 \timesDEADBEEF & \sim0\times0000FFFF = 0\timesDEAD0000
```